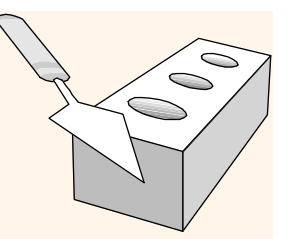

#### *The Relational Model*

Excerpt from Chapter 3, "Database Management Systems" 3ed, R. Ramakrishnan and J. Gehrke

1/28/2008

USC - CSCI585 - Spring 2008 - Farnoush Banaei-Kashani 1

#### *Why Study the Relational Model?*

- Most widely used model.
	- Vendors: IBM, Informix, Microsoft, Oracle, Sybase, etc.
- Recent competitor: object-oriented model
	- ObjectStore, Versant, Ontos
	- A synthesis emerging: *object-relational model*
		- Informix Universal Server, UniSQL, O2, Oracle, DB2

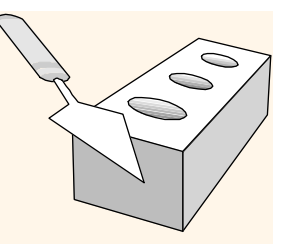

#### *Relational Database: Definitions*

*Relational database:* a set of *relations*

- *Relation:* made up of 2 parts:
	- *Instance* : a *table*, with rows and columns. #Rows = *cardinality*, #fields = *degree / arity.*
	- *Schema* : specifies name of relation, plus name and type of each column.
		- e.g. Students(*sid*: string, *name*: string, *login*: string, *age*: integer, *gpa*: real).
- Can think of a relation as a *set* of rows or *tuples* (i.e., all rows are distinct).

#### *Example Instance of Students Relation*

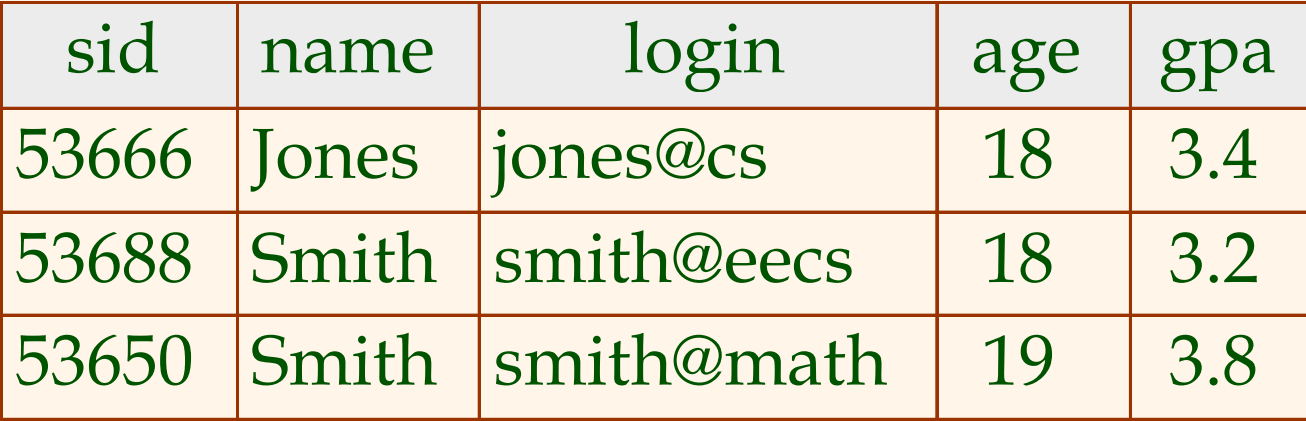

- Cardinality = 3, degree = 5, all rows distinct
- Do all columns in a relation instance have to be distinct?

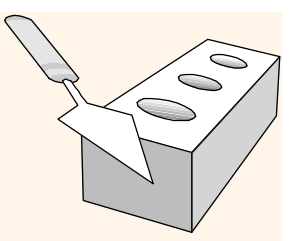

#### *The SQL Query Language*

#### To find all 18 year old students, we can write:

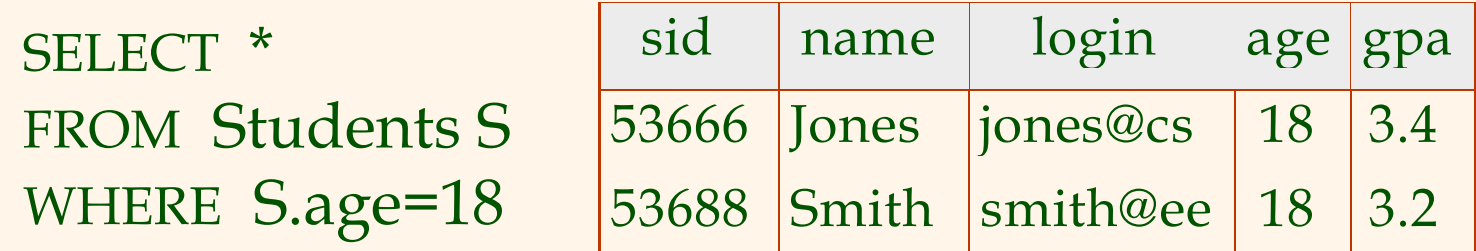

•To find just names and logins, replace the first line: SELECT S.name, S.login

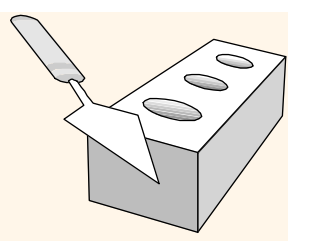

#### *Creating Relations in SQL*

- **❖ Creates the Students** relation. Observe that the type (domain) of each field is specified, and enforced by the DBMS whenever tuples are added or modified.
- As another example, the Enrolled table holds information about courses that students take.

CREATE TABLE Students(sid: CHAR(20), name: CHAR(20), login: CHAR(10), age: INTEGER, gpa: REAL)

CREATE TABLE Enrolled(sid: CHAR(20), cid: CHAR(20), grade: CHAR(2))

### *Destroying and Altering Relations*

DROP TABLE Students

 Destroys the relation Students. The schema information *and* the tuples are deleted.

ALTER TABLE Students ADD COLUMN firstYear: integer

 The schema of Students is altered by adding a new field; every tuple in the current instance is extended with a *null* value in the new field.

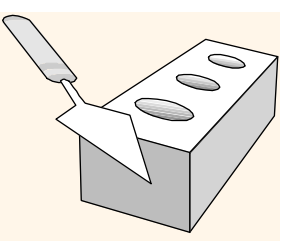

#### *Adding and Deleting Tuples*

Can insert a single tuple using:

INSERT INTO Students (sid, name, login, age, gpa) VALUES (53688, 'Smith', 'smith@ee', 18, 3.2)

 Can delete all tuples satisfying some condition (e.g., name = Smith):

> DELETEFROM Students S WHERE S.name <sup>=</sup>'Smith'

\* *Powerful variants of these commands are available; more later!*

1/28/2008

USC - CSCI585 - Spring 2008 - Farnoush Banaei-Kashani 8

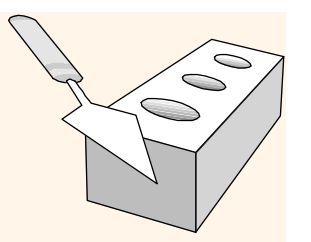

#### *Integrity Constraints (ICs)*

- IC: condition that must be true for *any* instance of the database; e.g., *domain constraints.*
	- Г ICs are specified when schema is defined.
	- ICs are checked when relations are modified.
- <sup>A</sup>*legal* instance of a relation is one that satisfies all specified ICs.
	- DBMS should not allow illegal instances.
- If the DBMS checks ICs, stored data is more faithful to real-world meaning.
	- Avoids data entry errors, too!

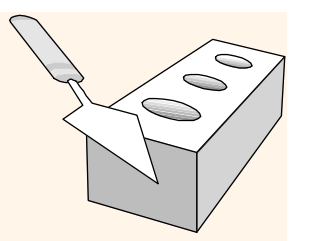

#### *Where do ICs Come From?*

- ICs are based upon the semantics of the realworld enterprise that is being described in the database relations.
- We can check a database instance to see if an IC is violated, but we can NEVER infer that an IC is true by looking at an instance.
	- An IC is a statement about *all possible* instances!
	- From example, we know *name* is not a key, but the assertion that *sid* is a key is given to us.

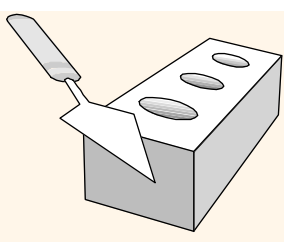

### *Primary Key Constraints*

- A set of fields is a *key* for a relation if :
	- 1. No two distinct tuples can have same values in all key fields, and
	- 2. This is not true for any subset of the key.
	- Part 2 false? A *superkey*.
	- If there's  $>1$  key for a relation, one of the keys is chosen (by DBA) to be the *primary key*.
- E.g., *sid* is a key for Students. (What about *name*?) The set {*sid, gpa*} is a superkey.

#### *Primary and Candidate Keys in SQL*

- Possibly many *candidate keys* (specified using UNIQUE), one of which is chosen as the *primary key*.
	- "For a given student and course, there is a single grade."

#### vs.

 "Students can take only one course, and receive a single grade for that course; further, no two students in a course receive the same grade."

CREATE TABLE Enrolled (sid CHAR(20) cid CHAR(20) , grade CHAR(2), PRIMARY KEY (sid,cid)) CREATE TABLE Enrolled (sid CHAR(20)

cid CHAR(20) , grade CHAR(2), PRIMARY KEY (sid), UNIQUE (cid, grade) )

USC - CSCI585 - Spring 2008 - Farnoush Banaei-Kashani 12

# *Foreign Keys, Referential Integrity*

- *Foreign key* : Set of fields in one relation that is used to `refer' to a tuple in another relation. (Must correspond to primary key of the second relation.) Like a *`logical* pointer'.
- E.g. *sid* is a foreign key referring to Students:
	- Enrolled(*sid*: string, *cid*: string, *grade*: string)
	- If all foreign key constraints are enforced, *referential integrity* is achieved, i.e., no dangling references.
	- Г Can you name a data model w/o referential integrity?
		- Links in HTML!

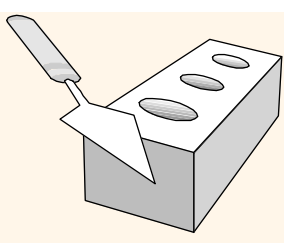

#### *Foreign Keys in SQL*

 Only students listed in the Students relation should be allowed to enroll for courses.

> CREATE TABLE Enrolled (sid CHAR(20), cid CHAR(20), grade CHAR(2), PRIMARY KEY (sid,cid), FOREIGN KEY (sid) REFERENCES Students )

Enrolled

| cid |                                                                                                |   |       |      |                 |                                                                                                    |     |
|-----|------------------------------------------------------------------------------------------------|---|-------|------|-----------------|----------------------------------------------------------------------------------------------------|-----|
|     |                                                                                                |   | sid   | name | login           | age                                                                                                    | gpa |
|     |                                                                                                |   |       |      |                 | <b>18</b>                                                                                                    | 3.4 |
|     |                                                                                                |   |       |      |                 | 18                                                                                                    | 3.2 |
|     |                                                                                                |   |       |      |                 | 19                                                                                                    | 3.8 |
|     | $ 53666 $ Carnatic 101<br>$ 53666 $ Reggae203<br>$ 53650 $ Topology 112<br>$53666$ History 105 | A | grade |      | <b>Students</b> | $\frac{1}{2}$ 53666 Jones jones@cs<br>$\frac{153688}{ }$ Smith smith@eecs<br>$\frac{153650}{ }$ Smith smith@math |     |

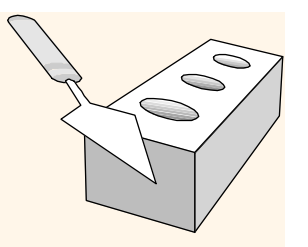

## *Enforcing Referential Integrity*

- Consider Students and Enrolled; *sid* in Enrolled is a foreign key that references Students.
- What should be done if an Enrolled tuple with a nonexistent student id is inserted? (*Reject it!*)
- What should be done if a Students tuple is deleted?
	- Also delete all Enrolled tuples that refer to it (CASCADE*)*.
	- Disallow deletion of a Students tuple that is referred to (NO ACTION).
	- Set sid in Enrolled tuples that refer to it to a *default sid* (SET DEFAULT).
	- In SQL, also: Set sid in Enrolled tuples that refer to it to a special value *null,* denoting *`unknown'* or *`inapplicable'* (SET NULL)*.*

Similar if primary key of Students tuple is updated.

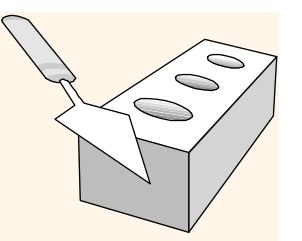

#### *Referential Integrity in SQL*

- **☆ SQL/92 and SQL:1999** support all 4 options on deletes and updates.
	- Default is NO ACTION (*delete/update is rejected*)
	- CASCADE (also delete all tuples that refer to deleted tuple)
	- П SET NULL / SET DEFAULT (sets foreign key value of referencing tuple)

CREATE TABLE Enrolled (sid CHAR(20), cid CHAR(20), grade CHAR(2), PRIMARY KEY (sid,cid), FOREIGN KEY (sid) REFERENCES Students ON DELETE CASCADEON UPDATE SET DEFAULT )

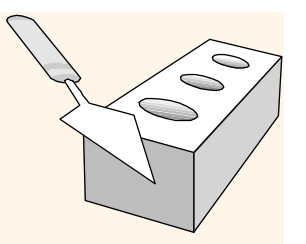

#### *Relational Model: Summary*

- A tabular representation of data.
- Simple and intuitive, currently the most widely used.
- Integrity constraints can be specified by the DBA, based on application semantics. DBMS checks for violations.
	- Two important ICs: primary and foreign keys
	- П In addition, we *always* have domain constraints.
- Powerful and natural query languages exist.
- There are rules to translate ER to relational model